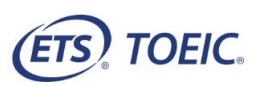

# <受験者用>【TOEIC<sup>®</sup> Speaking & Writing IPテスト(オンライン) 受験の手順】 ろうしゃ インクリスト しょうしょう しょうしょう しょうしょう しょうしょう しょうしょう ※実際の画面と異なる場合がございます。

#### 一般財団法人国際ビジネスコミュニケーション協会

ETS, the ETS logo, PROPELL, TOEIC and TOEIC BRIDGE are registered trademarks of ETS, Princeton, New Jersey, USA, and used in Japan under license. Portions are copyrighted by ETS and used with permission.

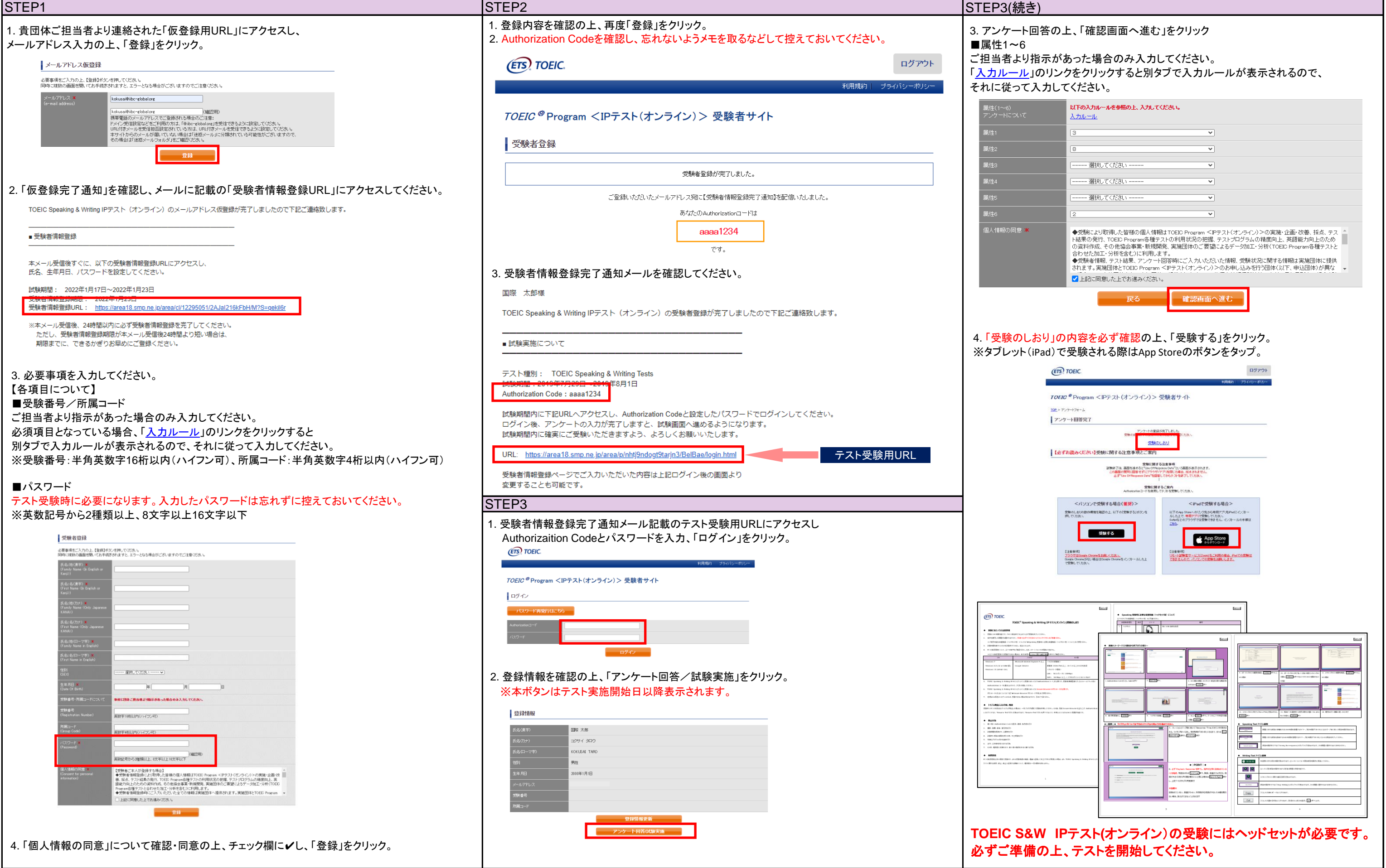

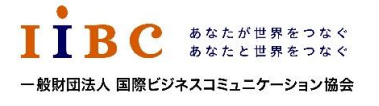

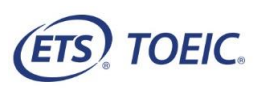

## <受験者用>【TOEIC<sup>®</sup> Speaking & Writing IPテスト(オンライン) 受験の手順】 ろうしゃ インクリスト しょうしょう しょうしょう しょうしょう しょうしょう しょうしょう ※実際の画面と異なる場合がございます。

### 一般財団法人国際ビジネスコミュニケーション協会

ETS, the ETS logo, PROPELL, TOEIC and TOEIC BRIDGE are registered trademarks of ETS, Princeton, New Jersey, USA, and used in Japan under license. Portions are copyrighted by ETS and used with permission.

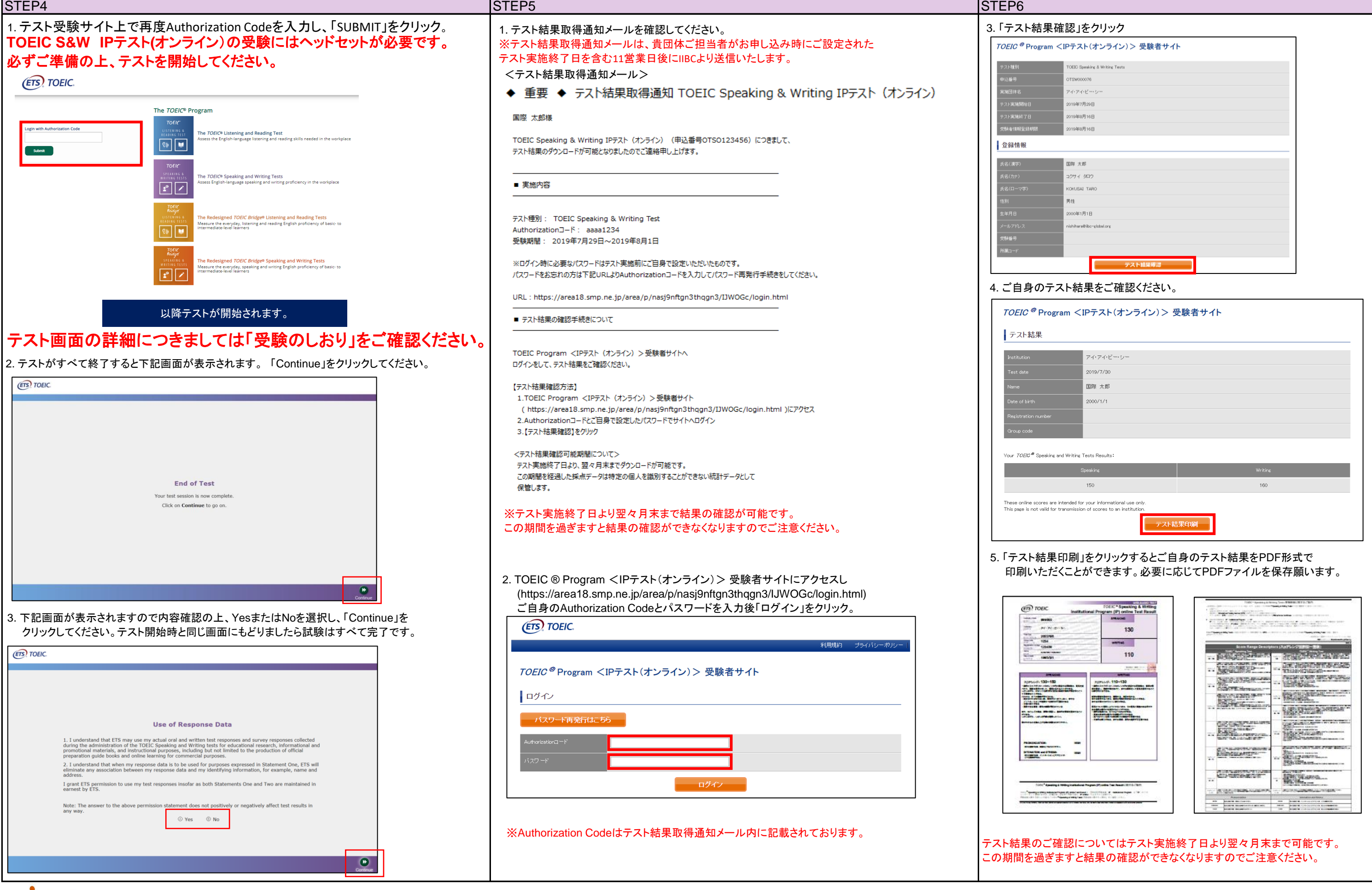